2023/05/19 18:01 1/1 F ROUND

## **F ROUND**

## input/output-compatibility to FreeUDFLibC

Entrypoint f round compatible with UTF-8

## Inputs/Outputs

| Input  | DOUBLE  | floatingpoint to be round as an integer |
|--------|---------|-----------------------------------------|
| Output | TNTFGFR | integer                                 |

## **Syntax**

The method of rounding is the common method like F\_ZAHLRUNDEN.

Because there is a same-named function in C we must change the entrypoint from round to f\_round. Therefore now NO entryppoint-compatibility to FreeUDFLibC.

TestS0L

SELECT 16 AS ISCORRECT, F\_ROUND(15.567) FROM RDB\$DATABASE; SELECT NULL AS ISCORRECT, F\_ROUND(NULL) FROM RDB\$DATABASE;

From

http://ibexpert.com/docu/ - IBExpert

Permanent link:

 $http://ibexpert.com/docu/doku.php?id=04-ibexpert-udf-functions:04-02-numeric-functions:04-02-02-format-functions:f_roundings:04-02-02-format-functions:f_roundings:04-02-02-format-functions:f_roundings:f_roundings:f_round$ 

Last update: 2023/04/08 08:33

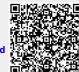